# ahah CISCO.

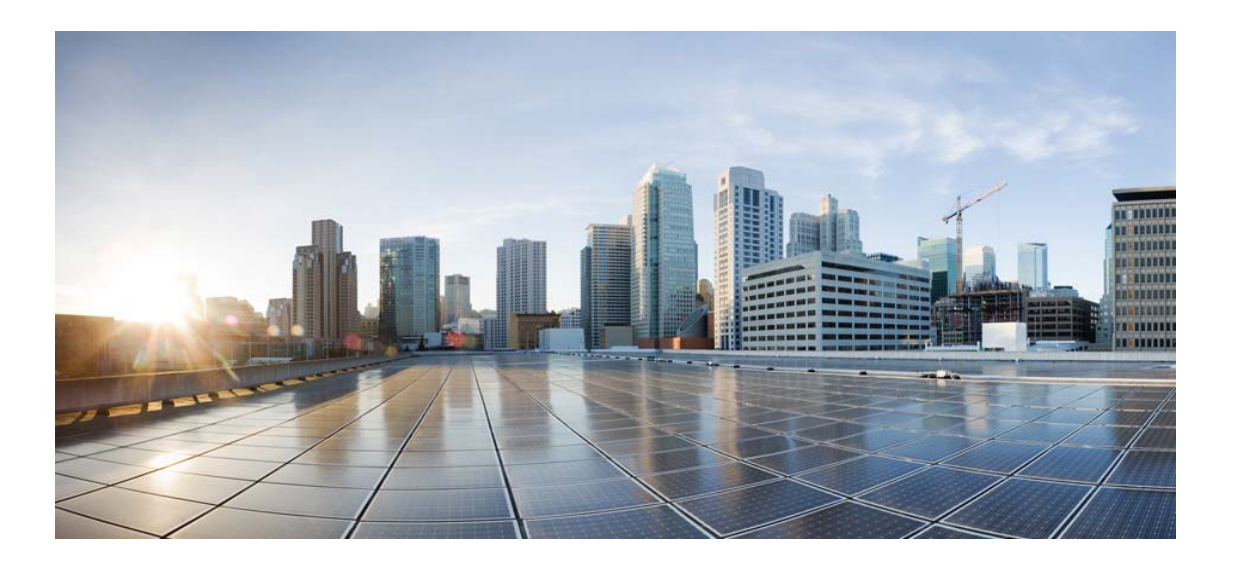

## Open Source Used In schen007 1.01

#### Cisco Systems, Inc.

<www.cisco.com>

Cisco has more than 200 offices worldwide. Addresses, phone numbers, and fax numbers are listed on the Cisco website at <www.cisco.com/go/offices.>

Text Part Number: 78EE117C99-181048099

**This document contains licenses and notices for open source software used in this product. With respect to the free/open source software listed in this document, if you have any questions or wish to receive a copy of any source code to which you may be entitled under the applicable free/open source license(s) (such as the GNU Lesser/General Public License), please contact us at external-opensource-requests@cisco.com.**

**In your requests please include the following reference number 78EE117C99-181048099**

#### **Contents**

- **[1.1 "Java Concurrency in Practice" book annotations 1.0](#page-8-0)**
- **[1.2 annotations 13.0](#page-8-1)**
- **[1.3 annotations 3.0.1](#page-8-2)**
- **[1.4 antlr4-runtime 4.7.1](#page-8-3)**
- **[1.5 Apache Commons Codec 1.9](#page-8-4)**
- **[1.6 Apache Commons Codec 1.10](#page-9-0)**
- **[1.7 Apache Commons Logging 1.2](#page-9-1)**
- **[1.8 apiguardian-api 1.0.0](#page-9-2)**
- **[1.9 bcprov-jdk15on 1.60](#page-9-3)**
- **[1.10 Bean Validation API 1.1.0.Final](#page-9-4)**
- **[1.11 btf 1.2](#page-9-5)**
- **[1.12 cache-api 1.0.0](#page-9-6)**
- **[1.13 Commons Lang 2.6](#page-9-7)**
- **[1.14 Commons Logging 1.1.1](#page-9-8)** 
	- [1.14.1 Available under license](#page-9-9)
- **[1.15 commons-codec 1.6](#page-10-0)** 
	- [1.15.1 Available under license](#page-10-1)
- **[1.16 commons-io 2.5](#page-10-2)**
- **[1.17 commons-lang3 3.5](#page-10-3)**
- **[1.18 dslink 0.20.1](#page-10-4)**
- **[1.19 graphql-java 11.0](#page-10-5)**
- **[1.20 guava 20.0](#page-10-6)**
- **[1.21 h2 1.4.195](#page-11-0)**
- **[1.22 HdrHistogram 2.1.10](#page-11-1)**
- **[1.23 httpclient 4.5.2](#page-11-2)**
- **[1.24 httpcore 4.4.4](#page-11-3)**

```
1.25 httpCore 4.4.5 
1.26 ignite-core 2.3.0 
1.27 ignite-indexing 2.3.0 
1.28 ignite-shmem 1.0.0 
1.29 ignite-slf4j 2.3.0 
1.30 ignite-spring 2.3.0 
1.31 jackson-annotations 2.8.11 
1.32 jackson-annotations 2.9.0 
1.33 jackson-core 2.8.10 
1.34 jackson-core 2.9.6 
1.35 jackson-core 2.8.11 
1.36 jackson-coreutils 1.6 
1.37 jackson-databind 2.9.6 
1.38 jackson-databind 2.8.10 
1.39 jackson-dataformat-msgpack 0.8.16 
1.40 jackson-dataformat-yaml 2.9.6 
1.41 jackson-dataformat-yaml 2.9.1 
1.42 java-dataloader 2.1.1 
1.43 JavaBeans Activation Framework (JAF) 1.1 
    1.43.1 Available under license 
1.44 JavaMail API jar 1.4.3 
1.45 jcommander 1.72 
1.46 jgrapht-core 1.1.0 
1.47 jna 4.5.2 
1.48 joda-time 2.9.7 
1.49 jopt-simple 5.0.3 
1.50 json-patch 1.6 
1.51 json-schema-core 1.2.8 
1.52 json-schema-validator 2.2.8 
1.53 json-schema-validator 0.1.13 
1.54 jsr305 3.0.1 
1.55 LatencyUtils 2.0.3 
1.56 libphonenumber 8.0.0 
1.57 logback-classic 1.2.3 
1.58 logback-core 1.2.3 
1.59 logging 0.20.1 
1.60 lucene-analyzers-common 5.5.2 
1.61 lucene-core 5.5.2
```

```
1.63 lucene-queryparser 5.5.2 
1.64 lucene-sandbox 5.5.2 
1.65 micrometer-core 1.0.0 
1.66 micrometer-registry-prometheus 1.1.0 
1.67 Mozilla Rhino 1.7R4 
1.68 msg-simple 1.1 
1.69 msgpack-core 0.8.16 
1.70 msgpack-core 0.8.14 
1.71 netty-all 4.1.28.Final 
1.72 netty-buffer 4.1.19.Final 
1.73 netty-codec 4.1.19.Final 
1.74 netty-codec-dns 4.1.19.Final 
1.75 netty-codec-http 4.1.19.Final 
1.76 netty-codec-http2 4.1.19.Final 
1.77 netty-codec-socks 4.1.19.Final 
1.78 netty-common 4.1.19.Final 
1.79 netty-handler 4.1.19.Final 
1.80 netty-handler-proxy 4.1.19.Final 
1.81 netty-resolver 4.1.19.Final 
1.82 netty-resolver-dns 4.1.19.Final 
1.83 netty-transport 4.1.19.Final 
1.84 null 0.9 
1.85 reactive-streams 1.0.2 
1.86 runtime_shared 0.20.1 
1.87 rxjava 2.2.6 
1.88 simpleclient 0.5.0 
1.89 simpleclient_common 0.5.0 
1.90 slf4j-api 1.7.25 
1.91 slf4j-ext 1.7.25 
1.92 snakeyaml 1.18 
1.93 spring-beans 4.3.7.RELEASE 
1.94 spring-context 4.3.7.RELEASE 
1.95 spring-core 4.3.7.RELEASE 
1.96 spring-expression 4.3.7.RELEASE 
1.97 swagger-annotations 2.0.0-rc4 
1.98 swagger-annotations 1.5.18 
1.99 swagger-compat-spec-parser 1.0.34 
1.100 swagger-core 1.5.18 
1.101 swagger-core 2.0.0-rc4
```

```
1.102 swagger-models 2.0.0-rc4 
 1.103 swagger-models 1.5.18 
1.104 swagger-parser 2.0.0-rc3 
 1.105 swagger-parser 1.0.34 
1.106 swagger-parser-core 2.0.0-rc3 
1.107 swagger-parser-v2-converter 2.0.0-rc3 
 1.108 swagger-parser-v3 2.0.0-rc3 
1.109 vertx-auth-common 3.5.4 
 1.110 vertx-auth-jwt 3.5.4 
1.111 vertx-bridge-common 3.5.4 
1.112 vertx-core 3.5.4 
1.113 vertx-ignite 3.5.4 
1.114 vertx-jwt 3.5.4 
1.115 vertx-micrometer-metrics 3.5.4 
1.116 vertx-rx-java2 3.5.4 
1.117 vertx-service-discovery 3.5.4 
1.118 vertx-service-factory 3.5.4 
1.119 vertx-service-proxy 3.5.4 
1.120 vertx-web 3.5.4 
1.121 vertx-web-api-contract 3.5.4 
adhoc-app 3.2.1
2.1 alembic 0.8.7.dev0 :1
2.2 appnope 0.1.0 
2.3 argparse 1.4.0 
2.4 bokeh 0.11.1 
2.5 bzip2 1.0.6 :13.el7
2.6 cloudpickle 0.1.1 :1
2.7 codecov 2.0.5 :1
2.8 confluent 3.2.1-2.11 
2.9 Cython 0.23.5 :1
2.10 decorator 4.0.10 :1
2.11 dill 0.2.5 
2.12 docker-engine 1.12.2 :1.el7.centos
2.13 docker-py 1.9.0 :1
2.14 dockerspawner 0.4.0 
2.15 docopt 0.6.2 
2.16 entrypoints 0.2.2 
2.17 escapism 0.0.2 :1
2.18 hdfs 2.0.9 :1
```

```
2.19 ipykernel 4.3.1 :1
2.20 ipython 5.0.0 
2.21 ipython_genutils 0.1.0 :1
2.22 ipywidgets 6.0.0b5 :1
2.23 Jinja2 2.8 
2.24 jsonschema 2.5.1 
2.25 jupyter_client 4.4.0 
2.26 jupyter_core 4.1.0 :1
2.27 jupyterhub 0.6.1 
2.28 Mako 1.0.4 :1
2.29 MarkupSafe 0.23 
2.30 MarkupSafe 0.23 :1
2.31 matplotlib 1.5.1 :1
2.32 Miniconda3 4.1.11 
2.33 mistune 0.7.3 :1
2.34 mock 2.0.0 
2.35 nbconvert 4.2.0 
2.36 nbformat 4.0.1 :1
2.37 nose_warnings_filters 0.1.0 
2.38 notebook 4.2.2 
2.39 numba 0.23.1 :1
2.40 numexpr 2.5.2 
2.41 pamela 0.2.1 :1
2.42 pandas 0.18.1 :1
2.43 patsy 0.4.1 :1
2.44 pbr 1.10.0 :1
2.45 pexpect 4.2.0 
2.46 pickleshare 0.7.3 :1
2.47 pip 8.1.2 :1
2.48 ptyprocess 0.5.1 
2.49 py 1.4.31 :1
2.50 Pygments 2.1.3 :1
2.51 pytest 2.9.2 :1
2.52 pytest-cov 2.3.0 :1
2.53 python-editor 1.0.1 :1
2.54 pyzmq 15.3.0 :1
2.55 requests 2.10.0 :1
2.56 requests-mock 1.0.0 :1
2.57 scikit-image 0.11.3
```

```
2.58 scikit-learn 0.17.1
2.59 scipy 0.17.1
2.60 seaborn 0.7.1 :1
2.61 setuptools 20.10.1
2.62 simplegeneric 0.8.1 :1
2.63 six 1.10.0
2.64 spark 1.6.2
2.65 SQLAIchemy 1.0.14.dev0 :1
2.66 statsmodels 0.6.1 :1
2.67 sympy 1.0
2.68 terminado 0.6 :1
2.69 toree 0.1.0.dev9 :1
2.70 tornado 4.4.1 :1
2.71 traitlets 4.2.2 :1
2.72 wcwidth 0.1.7 :1
2.73 websocket-client 0.37.0
2.74 wget 1.11.4
2.75 yolk3k 0.9 :1
adhoc-app 3.1.1
3.1 alembic 0.8.7.dev0 :1
3.2 appnope 0.1.0
3.3 argparse 1.4.0
3.4 bokeh 0.11.1
3.5 bzip2 1.0.6 :13.el7
3.6 cloudpickle 0.1.1 :1
 3.7 codecov 2.0.5 :1
3.8 confluent 3.2.1-2.11
3.9 Cython 0.23.5 :1
3.10 decorator 4.0.10 :1
 3.11 dill 0.2.5
3.12 docker-engine 1.12.2 :1.el7.centos
3.13 docker-py 1.9.0 :1
3.14 dockerspawner 0.4.0
3.15 docopt 0.6.2
 3.16 entrypoints 0.2.2
3.17 escapism 0.0.2 :1
3.18 hdfs 2.0.9 :1
3.19 ipykernel 4.3.1 :1
3.20 ipython 5.0.0
```

```
3.21 ipython_genutils 0.1.0 :1
3.22 ipywidgets 6.0.0b5 :1
3.23 Jinja2 2.8 
3.24 jsonschema 2.5.1 
3.25 jupyter_client 4.4.0 
3.26 jupyter_core 4.1.0 :1
3.27 jupyterhub 0.6.1 
3.28 Mako 1.0.4 :1
3.29 MarkupSafe 0.23 
3.30 MarkupSafe 0.23 :1
3.31 matplotlib 1.5.1 :1
3.32 Miniconda3 4.1.11 
3.33 mistune 0.7.3 :1
3.34 mock 2.0.0 
3.35 nbconvert 4.2.0 
3.36 nbformat 4.0.1 :1
3.37 nose_warnings_filters 0.1.0 
3.38 notebook 4.2.2 
3.39 numba 0.23.1 :1
3.40 numexpr 2.5.2 
3.41 pamela 0.2.1 :1
3.42 pandas 0.18.1 :1
3.43 patsy 0.4.1 :1
3.44 pbr 1.10.0 :1
3.45 pexpect 4.2.0 
3.46 pickleshare 0.7.3 :1
3.47 pip 8.1.2 :1
3.48 ptyprocess 0.5.1 
3.49 py 1.4.31 :1
3.50 Pygments 2.1.3 :1
3.51 pytest 2.9.2 :1
3.52 pytest-cov 2.3.0 :1
3.53 python-editor 1.0.1 :1
3.54 pyzmq 15.3.0 :1
3.55 requests 2.10.0 :1
3.56 requests-mock 1.0.0 :1
3.57 scikit-image 0.11.3 
3.58 scikit-learn 0.17.1 
3.59 scipy 0.17.1
```

```
3.60 seaborn 0.7.1 :1
3.61 setuptools 20.10.1
3.62 simplegeneric 0.8.1 :1
3.63 six 1.10.0
3.64 spark 1.6.2
3.65 SQLAIchemy 1.0.14.dev0 :1
3.66 statsmodels 0.6.1 :1
3.67 sympy 1.0
3.68 terminado 0.6 :1
3.69 toree 0.1.0.dev9 :1
3.70 tornado 4.4.1 :1
3.71 traitlets 4.2.2 :1
3.72 wcwidth 0.1.7 :1
3.73 websocket-client 0.37.0
3.74 wget 1.11.4
3.75 yolk3k 0.9 :1
```
## <span id="page-8-0"></span>1.1 "Java Concurrency in Practice" book annotations 1.0

<span id="page-8-1"></span>1.2 annotations 13.0

<span id="page-8-2"></span>1.3 annotations 3.0.1

<span id="page-8-3"></span>**1.4 antir4-runtime 4.7.1** 

## <span id="page-8-4"></span>1.5 Apache Commons Codec 1.9

<span id="page-9-0"></span>**1.6 Apache Commons Codec 1.10** 

<span id="page-9-1"></span>**1.7 Apache Commons Logging 1.2** 

<span id="page-9-2"></span>**1.8 apiguardian-api 1.0.0** 

<span id="page-9-3"></span>**1.9 bcprov-jdk15on 1.60** 

<span id="page-9-4"></span>**1.10 Bean Validation API 1.1.0.Final** 

<span id="page-9-5"></span>**1.11 btf 1.2** 

<span id="page-9-6"></span>**1.12 cache-api 1.0.0** 

#### <span id="page-9-7"></span>**1.13 Commons Lang 2.6**

#### <span id="page-9-9"></span><span id="page-9-8"></span>**1.14 Commons Logging 1.1.1 1.14.1 Available under license :**

Apache Commons Logging Copyright 2003-2007 The Apache Software Foundation

This product includes software developed by

# <span id="page-10-0"></span>**1.15 commons-codec 1.6**

#### <span id="page-10-1"></span>**1.15.1 Available under license :**

#### Apache Commons Codec Copyright 2002-2011 The Apache Software Foundation

This product includes software developed by The Apache Software Foundation (http://www.apache.org/).

------------------------------------------------------------------------------- src/test/org/apache/commons/codec/language/DoubleMetaphoneTest.java contains test data from http://aspell.sourceforge.net/test/batch0.tab.

Copyright (C) 2002 Kevin Atkinson (kevina@gnu.org). Verbatim copying and distribution of this entire article is permitted in any medium, provided this notice is preserved. --------------------------------------------------------------------------------

### <span id="page-10-2"></span>**1.16 commons-io 2.5**

## <span id="page-10-3"></span>**1.17 commons-lang3 3.5**

#### <span id="page-10-4"></span>**1.18 dslink 0.20.1**

#### <span id="page-10-5"></span>**1.19 graphql-java 11.0**

#### <span id="page-10-6"></span>**1.20 guava 20.0**

#### <span id="page-11-0"></span>**1.21 h2 1.4.195**

- <span id="page-11-1"></span>**1.22 HdrHistogram 2.1.10**
- <span id="page-11-2"></span>**1.23 httpclient 4.5.2**
- <span id="page-11-3"></span>**1.24 httpcore 4.4.4**
- <span id="page-11-4"></span>**1.25 httpCore 4.4.5**
- <span id="page-11-5"></span>**1.26 ignite-core 2.3.0**
- <span id="page-11-6"></span>**1.27 ignite-indexing 2.3.0**
- <span id="page-11-7"></span>**1.28 ignite-shmem 1.0.0**
- <span id="page-11-8"></span>**1.29 ignite-slf4j 2.3.0**
- <span id="page-11-9"></span>**1.30 ignite-spring 2.3.0**
- <span id="page-12-0"></span>**1.31 jackson-annotations 2.8.11**
- <span id="page-12-1"></span>**1.32 jackson-annotations 2.9.0**
- <span id="page-12-2"></span>**1.33 jackson-core 2.8.10**
- <span id="page-12-3"></span>**1.34 jackson-core 2.9.6**
- <span id="page-12-4"></span>**1.35 jackson-core 2.8.11**
- <span id="page-12-5"></span>**1.36 jackson-coreutils 1.6**
- <span id="page-12-6"></span>**1.37 jackson-databind 2.9.6**
- <span id="page-12-7"></span>**1.38 jackson-databind 2.8.10**
- <span id="page-12-8"></span>**1.39 jackson-dataformat-msgpack 0.8.16**

#### <span id="page-13-0"></span>**1.40 jackson-dataformat-yaml 2.9.6**

#### <span id="page-13-1"></span>**1.41 jackson-dataformat-yaml 2.9.1**

#### <span id="page-13-2"></span>**1.42 java-dataloader 2.1.1**

## <span id="page-13-3"></span>**1.43 JavaBeans Activation Framework (JAF) 1.1**

#### <span id="page-13-4"></span>**1.43.1 Available under license :**

/\*

- \* The contents of this file are subject to the terms
- \* of the Common Development and Distribution License
- \* (the "License"). You may not use this file except
- \* in compliance with the License.
- \*
- \* You can obtain a copy of the license at
- \* glassfish/bootstrap/legal/CDDLv1.0.txt or
- \* https://glassfish.dev.java.net/public/CDDLv1.0.html.
- \* See the License for the specific language governing
- \* permissions and limitations under the License.
- \*
- \* When distributing Covered Code, include this CDDL
- \* HEADER in each file and include the License file at
- \* glassfish/bootstrap/legal/CDDLv1.0.txt. If applicable,
- \* add the following below this CDDL HEADER, with the
- \* fields enclosed by brackets "[]" replaced with your
- \* own identifying information: Portions Copyright [yyyy]
- \* [name of copyright owner]
- \*/

#### <span id="page-13-5"></span>**1.44 JavaMail API jar 1.4.3**

- <span id="page-14-0"></span>**1.45 jcommander 1.72**
- <span id="page-14-1"></span>**1.46 jgrapht-core 1.1.0**
- <span id="page-14-2"></span>**1.47 jna 4.5.2**
- <span id="page-14-3"></span>**1.48 joda-time 2.9.7**
- <span id="page-14-4"></span>**1.49 jopt-simple 5.0.3**
- <span id="page-14-5"></span>**1.50 json-patch 1.6**
- <span id="page-14-6"></span>**1.51 json-schema-core 1.2.8**
- <span id="page-14-7"></span>**1.52 json-schema-validator 2.2.8**
- <span id="page-14-8"></span>**1.53 json-schema-validator 0.1.13**
- <span id="page-15-0"></span>**1.54 jsr305 3.0.1**
- <span id="page-15-1"></span>**1.55 LatencyUtils 2.0.3**
- <span id="page-15-2"></span>**1.56 libphonenumber 8.0.0**
- <span id="page-15-3"></span>**1.57 logback-classic 1.2.3**
- <span id="page-15-4"></span>**1.58 logback-core 1.2.3**
- <span id="page-15-5"></span>**1.59 logging 0.20.1**
- <span id="page-15-6"></span>**1.60 lucene-analyzers-common 5.5.2**
- <span id="page-15-7"></span>**1.61 lucene-core 5.5.2**
- <span id="page-15-8"></span>**1.62 lucene-queries 5.5.2**
- <span id="page-15-9"></span>**1.63 lucene-queryparser 5.5.2**
- <span id="page-16-0"></span>**1.64 lucene-sandbox 5.5.2**
- <span id="page-16-1"></span>**1.65 micrometer-core 1.0.0**
- <span id="page-16-2"></span>**1.66 micrometer-registry-prometheus 1.1.0**
- <span id="page-16-3"></span>**1.67 Mozilla Rhino 1.7R4**
- <span id="page-16-4"></span>**1.68 msg-simple 1.1**
- <span id="page-16-5"></span>**1.69 msgpack-core 0.8.16**
- <span id="page-16-6"></span>**1.70 msgpack-core 0.8.14**
- <span id="page-16-7"></span>**1.71 netty-all 4.1.28.Final**
- <span id="page-16-8"></span>**1.72 netty-buffer 4.1.19.Final**
- <span id="page-17-0"></span>**1.73 netty-codec 4.1.19.Final**
- <span id="page-17-1"></span>**1.74 netty-codec-dns 4.1.19.Final**
- <span id="page-17-2"></span>**1.75 netty-codec-http 4.1.19.Final**
- <span id="page-17-3"></span>**1.76 netty-codec-http2 4.1.19.Final**
- <span id="page-17-4"></span>**1.77 netty-codec-socks 4.1.19.Final**
- <span id="page-17-5"></span>**1.78 netty-common 4.1.19.Final**
- <span id="page-17-6"></span>**1.79 netty-handler 4.1.19.Final**
- <span id="page-17-7"></span>**1.80 netty-handler-proxy 4.1.19.Final**
- <span id="page-17-8"></span>**1.81 netty-resolver 4.1.19.Final**
- <span id="page-17-9"></span>**1.82 netty-resolver-dns 4.1.19.Final**
- <span id="page-18-0"></span>**1.83 netty-transport 4.1.19.Final**
- <span id="page-18-1"></span>**1.84 null 0.9**
- <span id="page-18-2"></span>**1.85 reactive-streams 1.0.2**
- <span id="page-18-3"></span>**1.86 runtime\_shared 0.20.1**
- <span id="page-18-4"></span>**1.87 rxjava 2.2.6**
- <span id="page-18-5"></span>**1.88 simpleclient 0.5.0**
- <span id="page-18-6"></span>**1.89 simpleclient\_common 0.5.0**
- <span id="page-18-7"></span>**1.90 slf4j-api 1.7.25**
- <span id="page-18-8"></span>**1.91 slf4j-ext 1.7.25**
- <span id="page-19-0"></span>**1.92 snakeyaml 1.18**
- <span id="page-19-1"></span>**1.93 spring-beans 4.3.7.RELEASE**
- <span id="page-19-2"></span>**1.94 spring-context 4.3.7.RELEASE**
- <span id="page-19-3"></span>**1.95 spring-core 4.3.7.RELEASE**
- <span id="page-19-4"></span>**1.96 spring-expression 4.3.7.RELEASE**
- <span id="page-19-5"></span>**1.97 swagger-annotations 2.0.0-rc4**
- <span id="page-19-6"></span>**1.98 swagger-annotations 1.5.18**
- <span id="page-19-7"></span>**1.99 swagger-compat-spec-parser 1.0.34**
- <span id="page-19-8"></span>**1.100 swagger-core 1.5.18**
- <span id="page-19-9"></span>**1.101 swagger-core 2.0.0-rc4**

<span id="page-20-0"></span>**1.102 swagger-models 2.0.0-rc4** 

<span id="page-20-1"></span>**1.103 swagger-models 1.5.18** 

<span id="page-20-2"></span>**1.104 swagger-parser 2.0.0-rc3** 

<span id="page-20-3"></span>**1.105 swagger-parser 1.0.34** 

<span id="page-20-4"></span>**1.106 swagger-parser-core 2.0.0-rc3** 

<span id="page-20-5"></span>**1.107 swagger-parser-v2-converter 2.0.0-rc3** 

<span id="page-20-6"></span>**1.108 swagger-parser-v3 2.0.0-rc3** 

<span id="page-20-7"></span>**1.109 vertx-auth-common 3.5.4** 

<span id="page-20-8"></span>**1.110 vertx-auth-jwt 3.5.4** 

<span id="page-21-0"></span>**1.111 vertx-bridge-common 3.5.4** 

<span id="page-21-1"></span>**1.112 vertx-core 3.5.4** 

<span id="page-21-2"></span>**1.113 vertx-ignite 3.5.4** 

<span id="page-21-3"></span>**1.114 vertx-jwt 3.5.4** 

<span id="page-21-4"></span>**1.115 vertx-micrometer-metrics 3.5.4** 

<span id="page-21-5"></span>**1.116 vertx-rx-java2 3.5.4** 

<span id="page-21-6"></span>**1.117 vertx-service-discovery 3.5.4** 

<span id="page-21-7"></span>**1.118 vertx-service-factory 3.5.4** 

<span id="page-21-8"></span>**1.119 vertx-service-proxy 3.5.4** 

<span id="page-21-9"></span>**1.120 vertx-web 3.5.4** 

- <span id="page-22-0"></span>**1.121 vertx-web-api-contract 3.5.4**
- <span id="page-22-1"></span>**2.1 alembic 0.8.7.dev0 :1**
- <span id="page-22-2"></span>**2.2 appnope 0.1.0**
- <span id="page-22-3"></span>**2.3 argparse 1.4.0**
- <span id="page-22-4"></span>**2.4 bokeh 0.11.1**
- <span id="page-22-5"></span>**2.5 bzip2 1.0.6 :13.el7**
- <span id="page-22-6"></span>**2.6 cloudpickle 0.1.1 :1**
- <span id="page-22-7"></span>**2.7 codecov 2.0.5 :1**
- <span id="page-22-8"></span>**2.8 confluent 3.2.1-2.11**

<span id="page-23-0"></span>2.9 Cython 0.23.5 :1

<span id="page-23-1"></span>2.10 decorator 4.0.10 :1

<span id="page-23-2"></span>2.11 dill 0.2.5

<span id="page-23-3"></span>2.12 docker-engine 1.12.2 :1.el7.centos

<span id="page-23-4"></span>2.13 docker-py 1.9.0 :1

<span id="page-23-5"></span>2.14 dockerspawner 0.4.0

<span id="page-23-6"></span>2.15 docopt 0.6.2

<span id="page-23-7"></span>2.16 entrypoints 0.2.2

<span id="page-23-8"></span>2.17 escapism 0.0.2 :1

<span id="page-23-9"></span>2.18 hdfs 2.0.9 :1

- <span id="page-24-0"></span>**2.19 ipykernel 4.3.1 :1**
- <span id="page-24-1"></span>**2.20 ipython 5.0.0**
- <span id="page-24-2"></span>**2.21 ipython\_genutils 0.1.0 :1**
- <span id="page-24-3"></span>**2.22 ipywidgets 6.0.0b5 :1**
- <span id="page-24-4"></span>**2.23 Jinja2 2.8**
- <span id="page-24-5"></span>**2.24 jsonschema 2.5.1**
- <span id="page-24-6"></span>**2.25 jupyter\_client 4.4.0**
- <span id="page-24-7"></span>**2.26 jupyter\_core 4.1.0 :1**
- <span id="page-24-8"></span>**2.27 jupyterhub 0.6.1**
- <span id="page-25-0"></span>**2.28 Mako 1.0.4 :1**
- <span id="page-25-1"></span>**2.29 MarkupSafe 0.23**
- <span id="page-25-2"></span>**2.30 MarkupSafe 0.23 :1**
- <span id="page-25-3"></span>**2.31 matplotlib 1.5.1 :1**
- <span id="page-25-4"></span>**2.32 Miniconda3 4.1.11**
- <span id="page-25-5"></span>**2.33 mistune 0.7.3 :1**
- <span id="page-25-6"></span>**2.34 mock 2.0.0**
- <span id="page-25-7"></span>**2.35 nbconvert 4.2.0**
- <span id="page-25-8"></span>**2.36 nbformat 4.0.1 :1**
- <span id="page-25-9"></span>**2.37 nose\_warnings\_filters 0.1.0**
- <span id="page-26-0"></span>**2.38 notebook 4.2.2**
- <span id="page-26-1"></span>**2.39 numba 0.23.1 :1**
- <span id="page-26-2"></span>**2.40 numexpr 2.5.2**
- <span id="page-26-3"></span>**2.41 pamela 0.2.1 :1**
- <span id="page-26-4"></span>**2.42 pandas 0.18.1 :1**
- <span id="page-26-5"></span>**2.43 patsy 0.4.1 :1**
- <span id="page-26-6"></span>**2.44 pbr 1.10.0 :1**
- <span id="page-26-7"></span>**2.45 pexpect 4.2.0**
- <span id="page-26-8"></span>**2.46 pickleshare 0.7.3 :1**

<span id="page-27-0"></span>**2.47 pip 8.1.2 :1**

<span id="page-27-1"></span>**2.48 ptyprocess 0.5.1** 

<span id="page-27-2"></span>**2.49 py 1.4.31 :1**

<span id="page-27-3"></span>**2.50 Pygments 2.1.3 :1**

<span id="page-27-4"></span>**2.51 pytest 2.9.2 :1**

<span id="page-27-5"></span>**2.52 pytest-cov 2.3.0 :1**

<span id="page-27-6"></span>**2.53 python-editor 1.0.1 :1**

<span id="page-27-7"></span>**2.54 pyzmq 15.3.0 :1**

<span id="page-27-8"></span>**2.55 requests 2.10.0 :1**

<span id="page-27-9"></span>**2.56 requests-mock 1.0.0 :1**

<span id="page-28-0"></span>**2.57 scikit-image 0.11.3** 

<span id="page-28-1"></span>**2.58 scikit-learn 0.17.1** 

<span id="page-28-2"></span>**2.59 scipy 0.17.1** 

<span id="page-28-3"></span>**2.60 seaborn 0.7.1 :1**

<span id="page-28-4"></span>**2.61 setuptools 20.10.1** 

<span id="page-28-5"></span>**2.62 simplegeneric 0.8.1 :1**

<span id="page-28-6"></span>**2.63 six 1.10.0** 

<span id="page-28-7"></span>**2.64 spark 1.6.2** 

<span id="page-28-8"></span>**2.65 SQLAlchemy 1.0.14.dev0 :1**

<span id="page-29-0"></span>2.66 statsmodels 0.6.1 :1

<span id="page-29-1"></span>2.67 sympy 1.0

<span id="page-29-2"></span>2.68 terminado 0.6 :1

<span id="page-29-3"></span>2.69 toree 0.1.0.dev9 :1

<span id="page-29-4"></span>2.70 tornado 4.4.1 :1

<span id="page-29-5"></span>2.71 traitlets 4.2.2 :1

<span id="page-29-6"></span>2.72 wcwidth 0.1.7:1

<span id="page-29-7"></span>2.73 websocket-client 0.37.0

<span id="page-29-8"></span>2.74 wget 1.11.4

<span id="page-29-9"></span>2.75 yolk3k 0.9 :1

<span id="page-30-0"></span>3.1 alembic 0.8.7.dev0 :1

- <span id="page-30-1"></span>3.2 appnope 0.1.0
- <span id="page-30-2"></span>**3.3 argparse 1.4.0**
- <span id="page-30-3"></span>3.4 bokeh 0.11.1
- <span id="page-30-4"></span>3.5 bzip2 1.0.6 :13.el7
- <span id="page-30-5"></span>3.6 cloudpickle 0.1.1 :1
- <span id="page-30-6"></span>3.7 codecov 2.0.5 :1
- <span id="page-30-7"></span>3.8 confluent 3.2.1-2.11
- <span id="page-30-8"></span>3.9 Cython 0.23.5 :1

<span id="page-31-0"></span>3.10 decorator 4.0.10 :1

<span id="page-31-1"></span>3.11 dill 0.2.5

<span id="page-31-2"></span>3.12 docker-engine 1.12.2 :1.el7.centos

<span id="page-31-3"></span>3.13 docker-py 1.9.0 :1

<span id="page-31-4"></span>3.14 dockerspawner 0.4.0

<span id="page-31-5"></span>3.15 docopt 0.6.2

<span id="page-31-6"></span>3.16 entrypoints 0.2.2

<span id="page-31-7"></span>3.17 escapism 0.0.2 :1

<span id="page-31-8"></span>3.18 hdfs 2.0.9 :1

<span id="page-31-9"></span>3.19 ipykernel 4.3.1 :1

<span id="page-32-0"></span>**3.20 ipython 5.0.0** 

<span id="page-32-1"></span>**3.21 ipython\_genutils 0.1.0 :1**

<span id="page-32-2"></span>**3.22 ipywidgets 6.0.0b5 :1**

<span id="page-32-3"></span>**3.23 Jinja2 2.8** 

<span id="page-32-4"></span>**3.24 jsonschema 2.5.1** 

<span id="page-32-5"></span>**3.25 jupyter\_client 4.4.0** 

<span id="page-32-6"></span>**3.26 jupyter\_core 4.1.0 :1**

<span id="page-32-7"></span>**3.27 jupyterhub 0.6.1** 

<span id="page-32-8"></span>**3.28 Mako 1.0.4 :1**

- <span id="page-33-0"></span>**3.29 MarkupSafe 0.23**
- <span id="page-33-1"></span>**3.30 MarkupSafe 0.23 :1**
- <span id="page-33-2"></span>**3.31 matplotlib 1.5.1 :1**
- <span id="page-33-3"></span>**3.32 Miniconda3 4.1.11**
- <span id="page-33-4"></span>**3.33 mistune 0.7.3 :1**
- <span id="page-33-5"></span>**3.34 mock 2.0.0**
- <span id="page-33-6"></span>**3.35 nbconvert 4.2.0**
- <span id="page-33-7"></span>**3.36 nbformat 4.0.1 :1**
- <span id="page-33-8"></span>**3.37 nose\_warnings\_filters 0.1.0**
- <span id="page-33-9"></span>**3.38 notebook 4.2.2**
- <span id="page-34-0"></span>**3.39 numba 0.23.1 :1**
- <span id="page-34-1"></span>**3.40 numexpr 2.5.2**
- <span id="page-34-2"></span>**3.41 pamela 0.2.1 :1**
- <span id="page-34-3"></span>**3.42 pandas 0.18.1 :1**
- <span id="page-34-4"></span>**3.43 patsy 0.4.1 :1**
- <span id="page-34-5"></span>**3.44 pbr 1.10.0 :1**
- <span id="page-34-6"></span>**3.45 pexpect 4.2.0**
- <span id="page-34-7"></span>**3.46 pickleshare 0.7.3 :1**
- <span id="page-34-8"></span>**3.47 pip 8.1.2 :1**

<span id="page-35-0"></span>**3.48 ptyprocess 0.5.1** 

<span id="page-35-1"></span>**3.49 py 1.4.31 :1**

<span id="page-35-2"></span>**3.50 Pygments 2.1.3 :1**

<span id="page-35-3"></span>**3.51 pytest 2.9.2 :1**

<span id="page-35-4"></span>**3.52 pytest-cov 2.3.0 :1**

<span id="page-35-5"></span>**3.53 python-editor 1.0.1 :1**

<span id="page-35-6"></span>**3.54 pyzmq 15.3.0 :1**

<span id="page-35-7"></span>**3.55 requests 2.10.0 :1**

<span id="page-35-8"></span>**3.56 requests-mock 1.0.0 :1**

<span id="page-35-9"></span>**3.57 scikit-image 0.11.3** 

<span id="page-36-0"></span>**3.58 scikit-learn 0.17.1** 

<span id="page-36-1"></span>**3.59 scipy 0.17.1** 

<span id="page-36-2"></span>**3.60 seaborn 0.7.1 :1**

<span id="page-36-3"></span>**3.61 setuptools 20.10.1** 

<span id="page-36-4"></span>**3.62 simplegeneric 0.8.1 :1**

<span id="page-36-5"></span>**3.63 six 1.10.0** 

<span id="page-36-6"></span>**3.64 spark 1.6.2** 

<span id="page-36-7"></span>**3.65 SQLAlchemy 1.0.14.dev0 :1**

<span id="page-36-8"></span>**3.66 statsmodels 0.6.1 :1**

<span id="page-37-0"></span>**3.67 sympy 1.0** 

<span id="page-37-1"></span>**3.68 terminado 0.6 :1**

<span id="page-37-2"></span>**3.69 toree 0.1.0.dev9 :1**

<span id="page-37-3"></span>**3.70 tornado 4.4.1 :1**

<span id="page-37-4"></span>**3.71 traitlets 4.2.2 :1**

<span id="page-37-5"></span>**3.72 wcwidth 0.1.7 :1**

#### <span id="page-37-6"></span>**3.73 websocket-client 0.37.0**

<span id="page-37-7"></span>**3.74 wget 1.11.4** 

<span id="page-37-8"></span>**3.75 yolk3k 0.9 :1**

Cisco and the Cisco logo are trademarks or registered trademarks of Cisco and/or its affiliates in the U.S. and other countries. To view a list of Cisco trademarks, go to this URL: www.cisco.com/go/trademarks. Third-party trademarks mentioned are the property of their respective owners. The use of the word partner does not imply a partnership relationship between Cisco and any other company. (1110R)

©2019 Cisco Systems, Inc. All rights reserved.